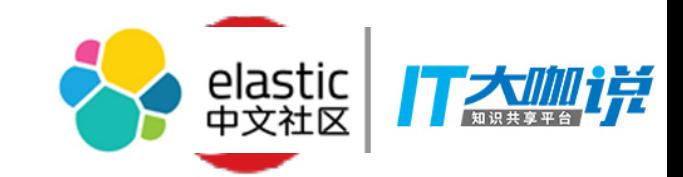

#### ElasticLog with ES in CloudEdge

Bruce Zhao

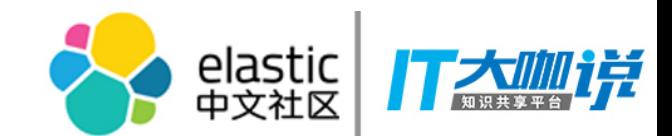

## **CloudEdge**

- A hybrid Unified Threat Management (UTM) appliance.
	- Firewall, IPS, URL filter, web security, email security, application control, bandwidth control, user VPN, etc.
	- Combination of on-premise appliance and cloud service.

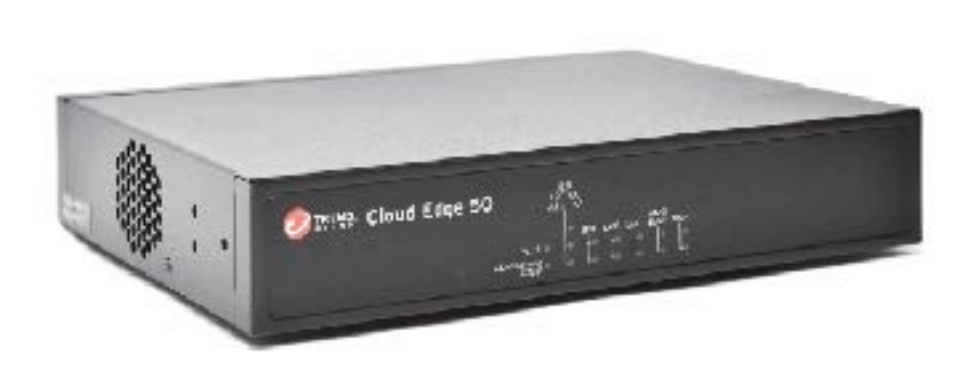

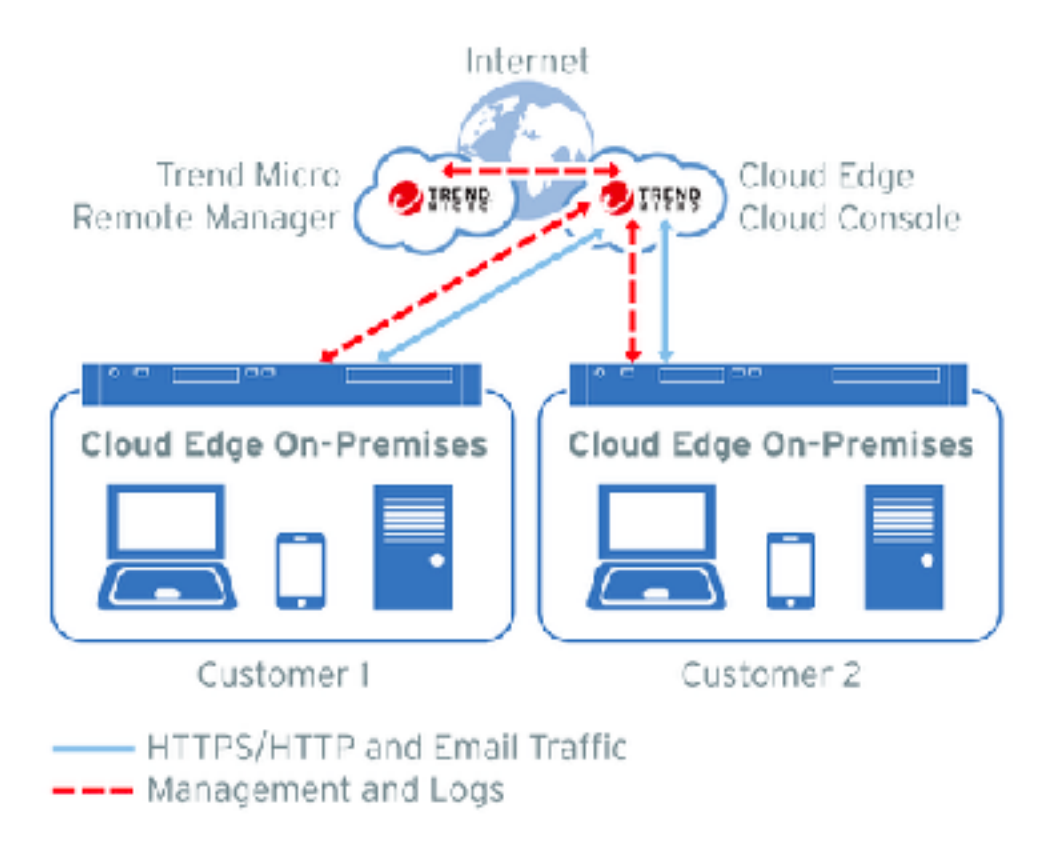

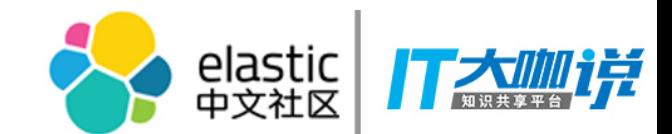

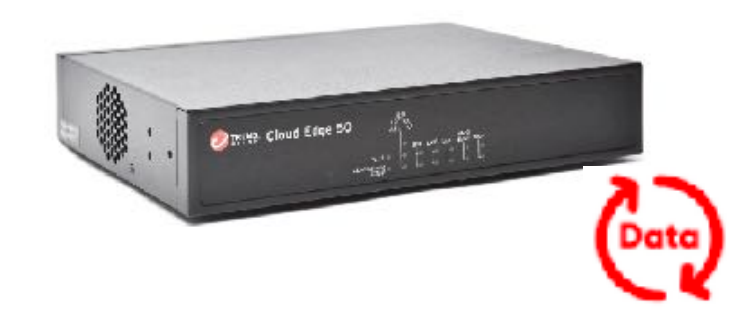

Internet Bandwidth Security Policy

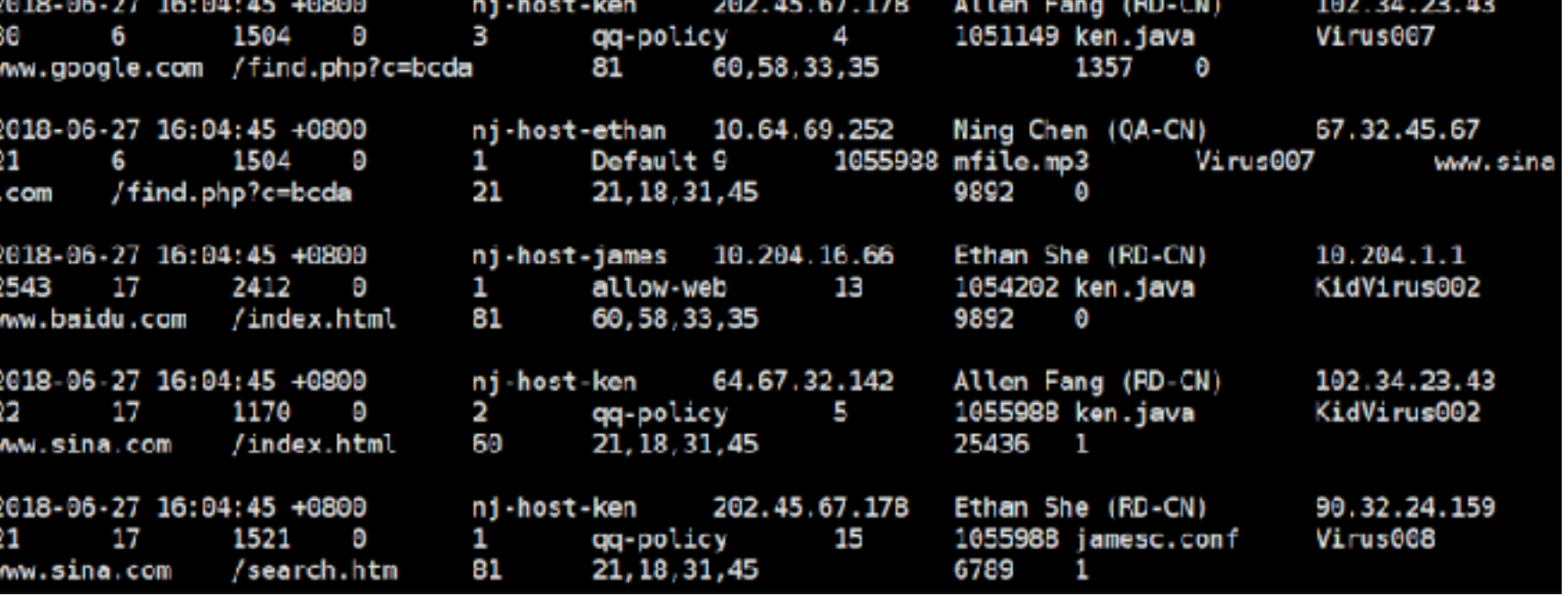

**Continuous Structured Data**

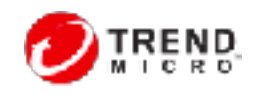

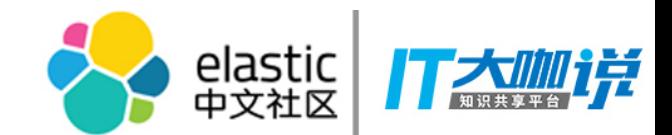

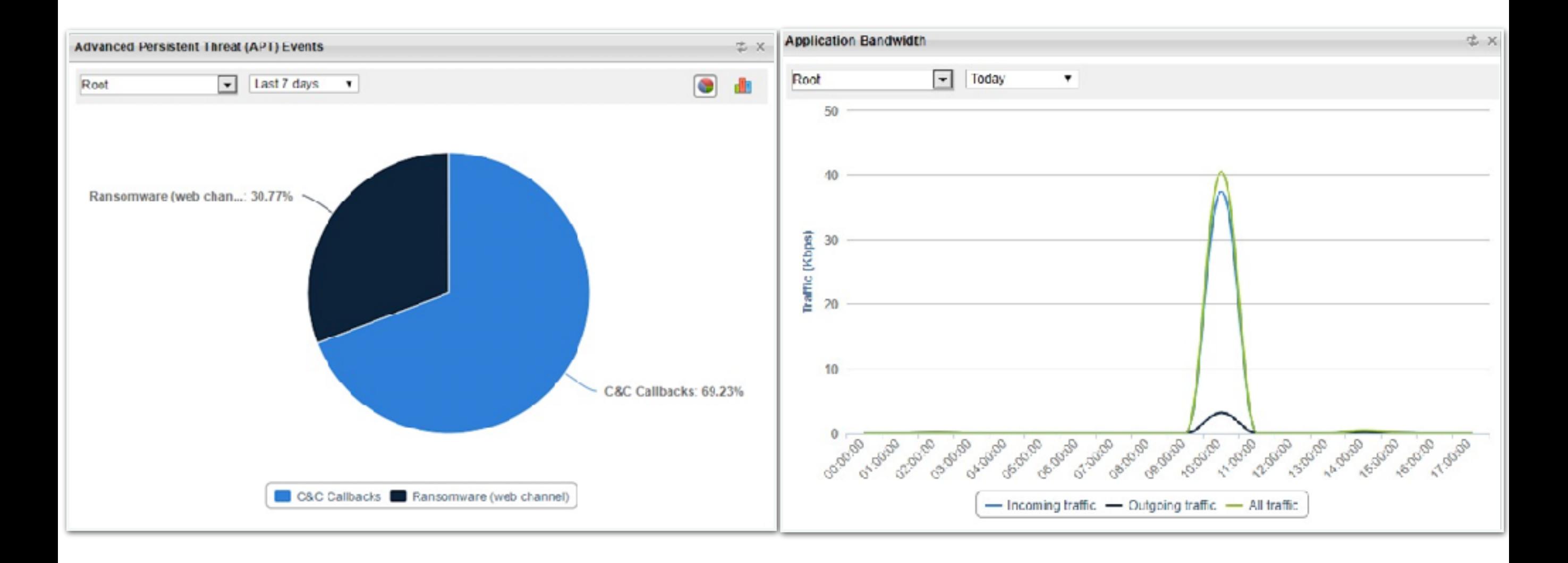

#### **Data Analytics**

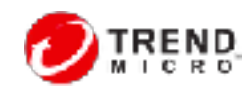

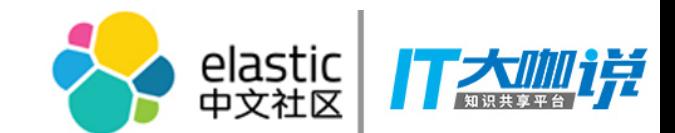

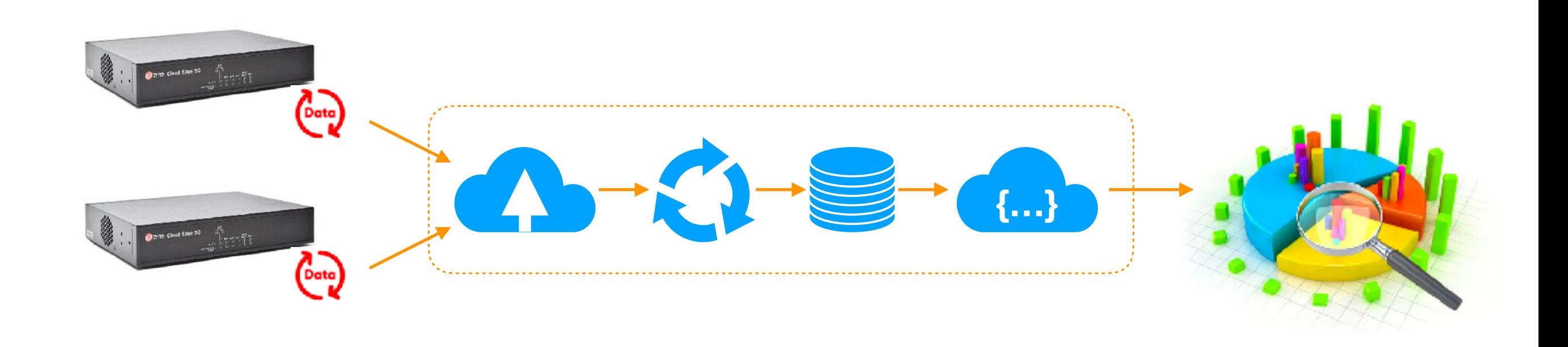

A scalable big data system built on AWS

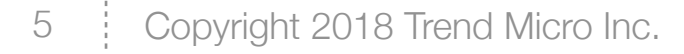

**…**

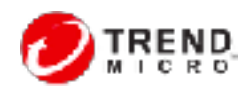

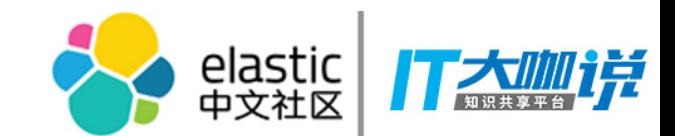

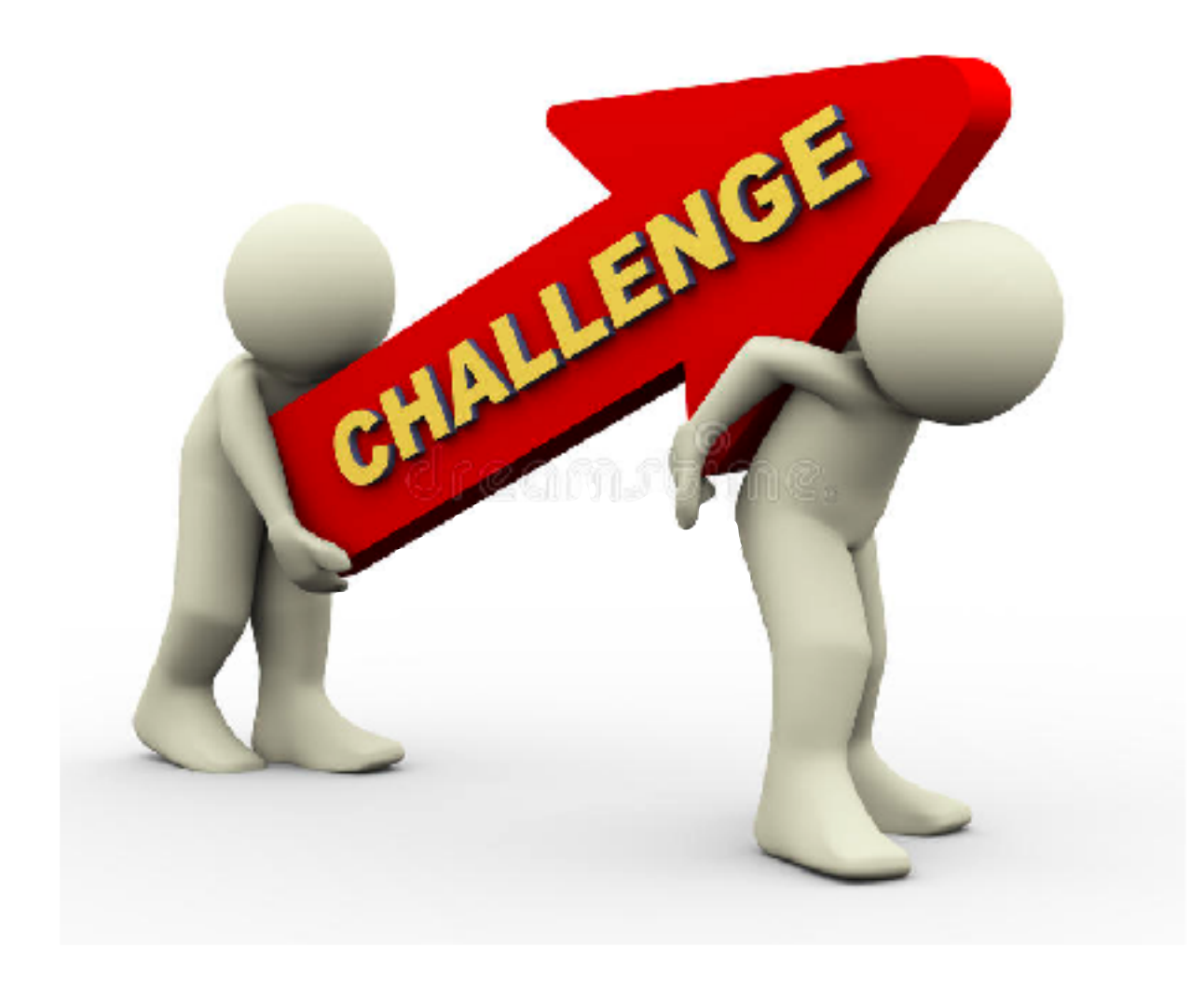

- **1,300,000** data per minute, will increase to **5** \* 1,300,000 at the end of this year.
- Provide second-level query for **6 month** data, most queries will hit the **1st month** data.
- Data MUST be **accurate**. No less no more.

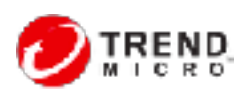

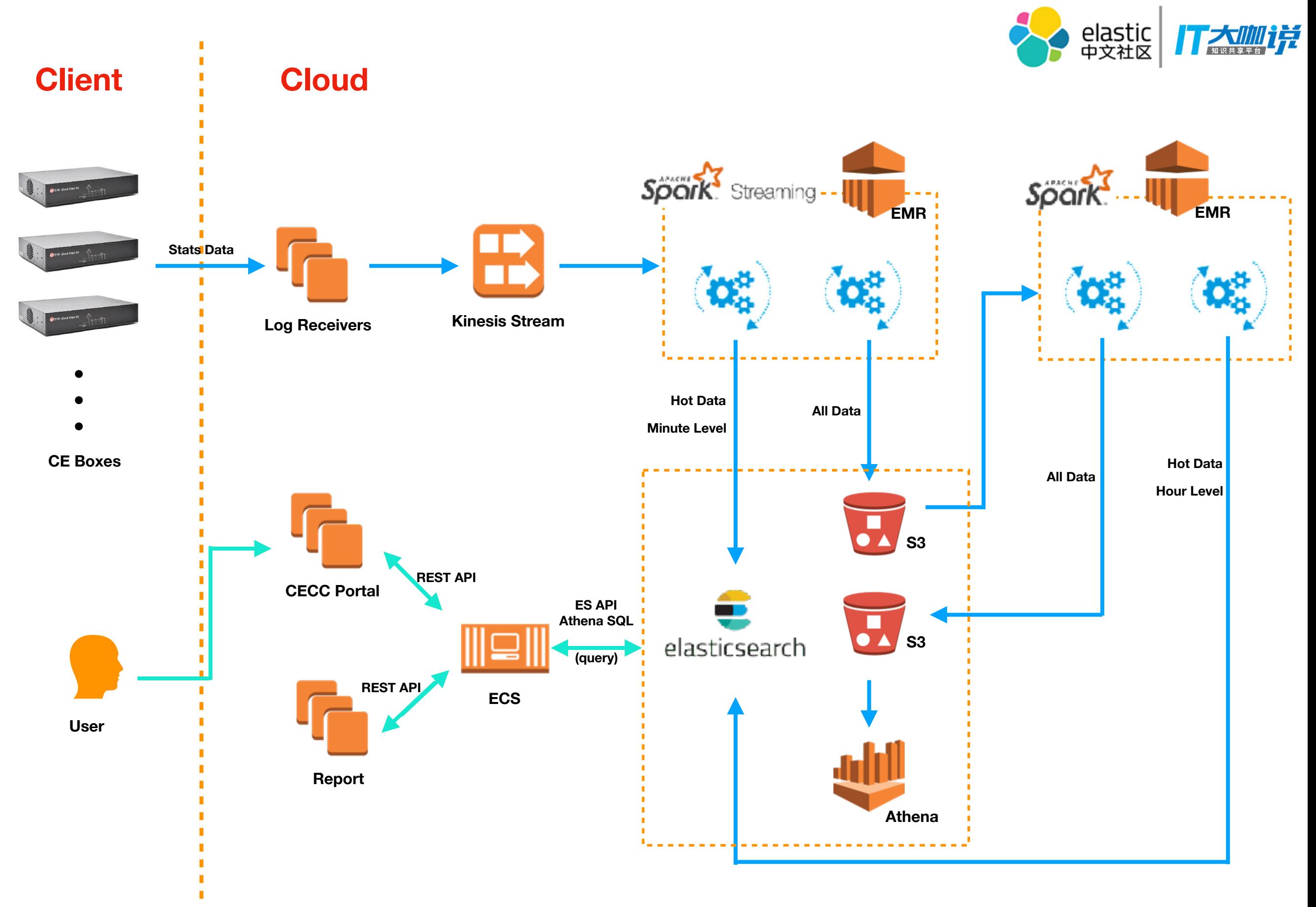

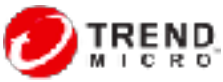

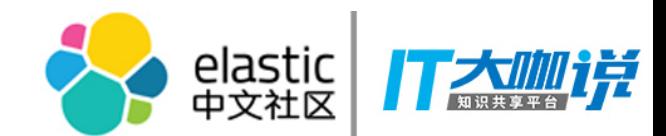

# ES in ElasticLog

- Hot data storage and query
	- 1,300,000 data injection per minute
	- 1 month data
	- Second-level query
- One cluster
	- Build on AWS
	- 3 dedicated master nodes + 10 data nodes
	- Master node: M4.large, Data node: C4.2Xlarge
	- Cost: \$7622 per month
- Roll index by week
	- 28 indices at most
	- 200 primary shards, 1 replica

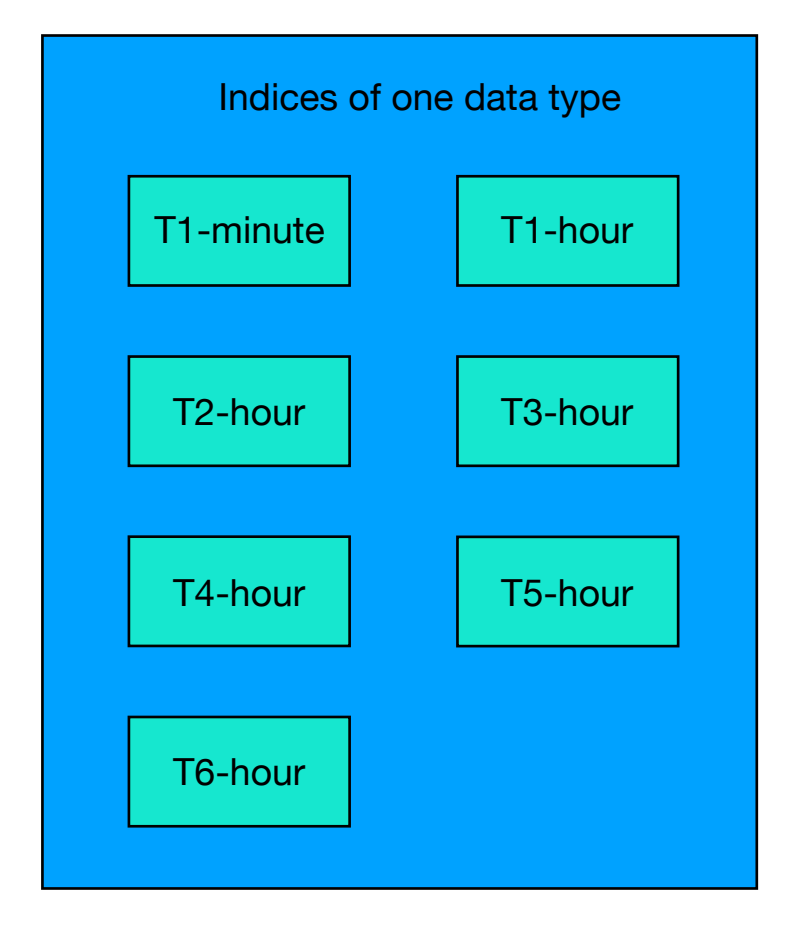

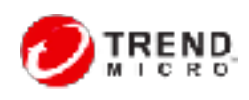

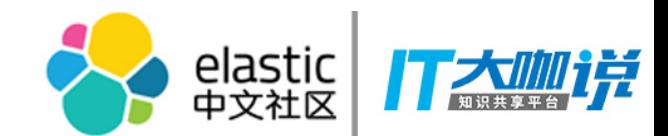

### ES on AWS

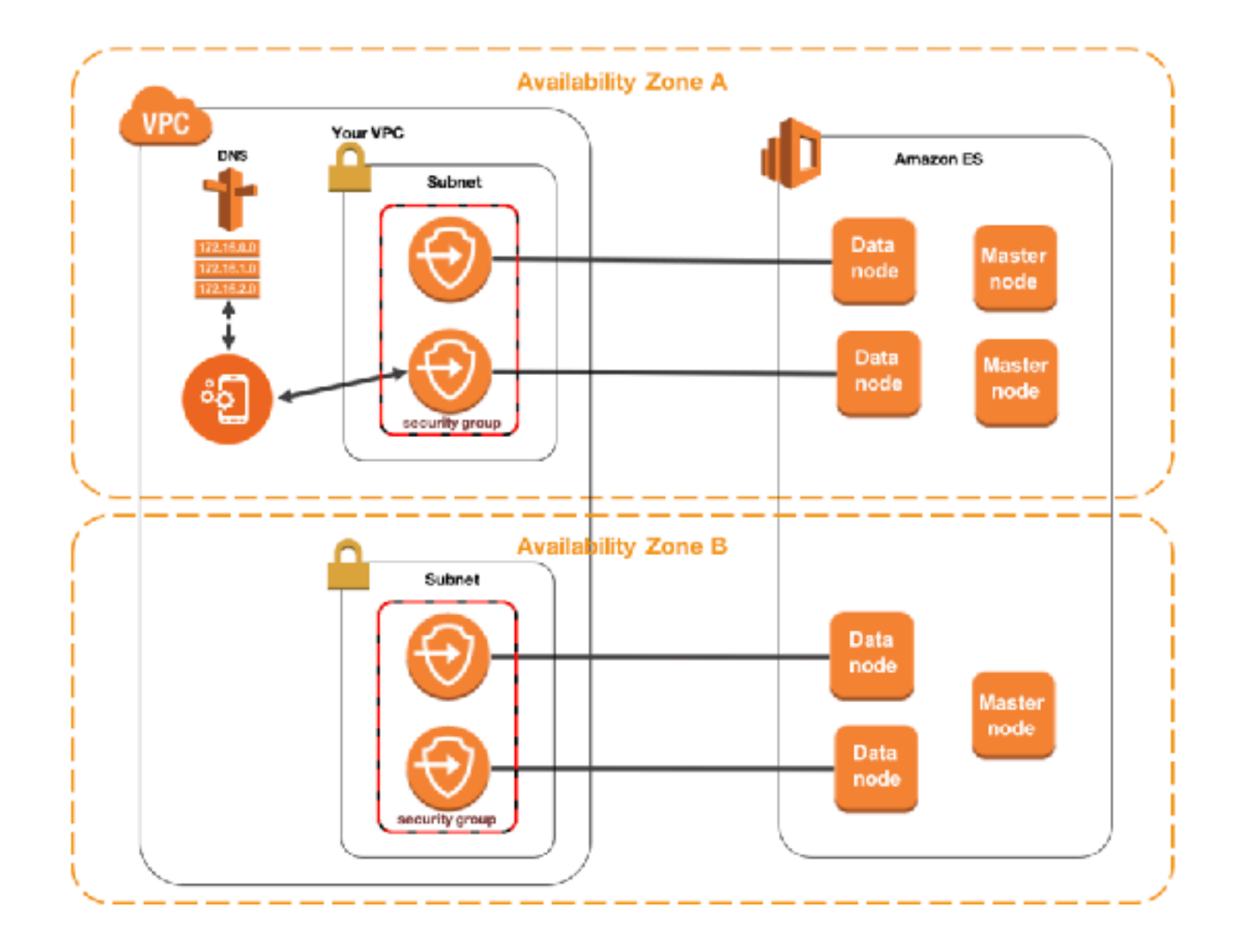

- Why is AWS ES?
	- All cloud services are on AWS
	- AWS ES is a managed service
- AWS ES
	- Easy to use
	- Zone awareness
	- VPC + Security Group
	- Blue/Green deployment
	- Monitor + Auto-Snapshot

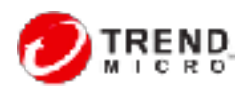

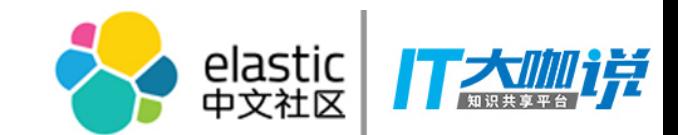

#### Best Practices in ES

- Index Design
- Shard Allocation
- Fast Injection in Spark
- Data Deduplication

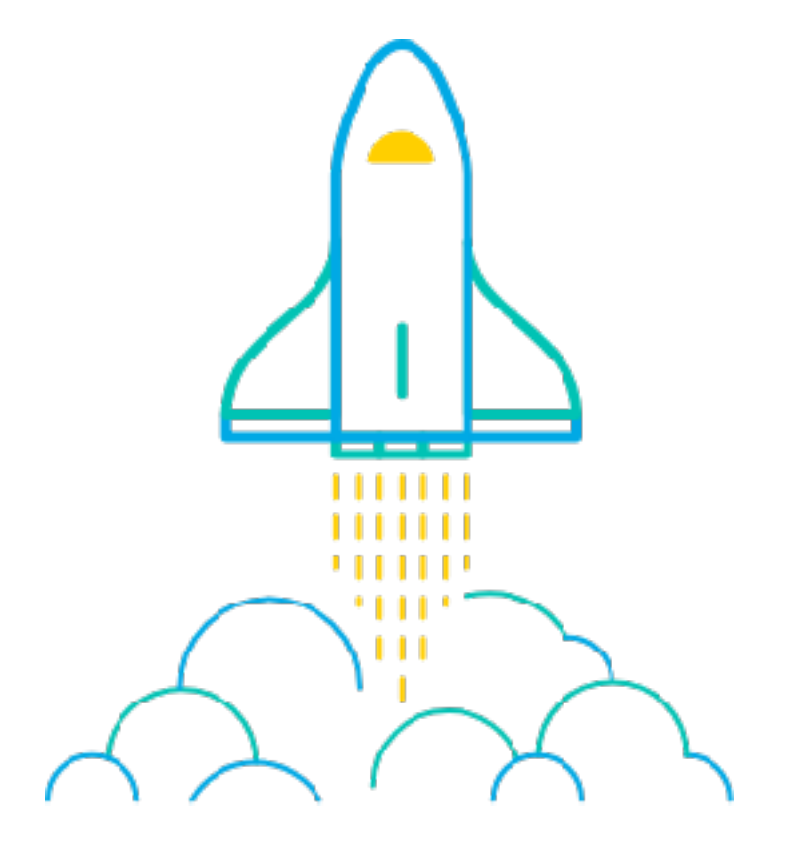

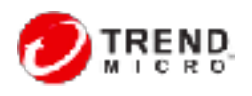

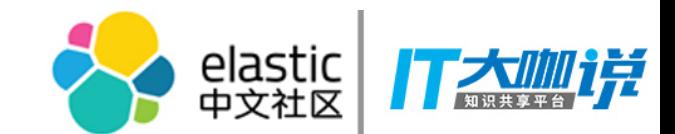

## Index Design

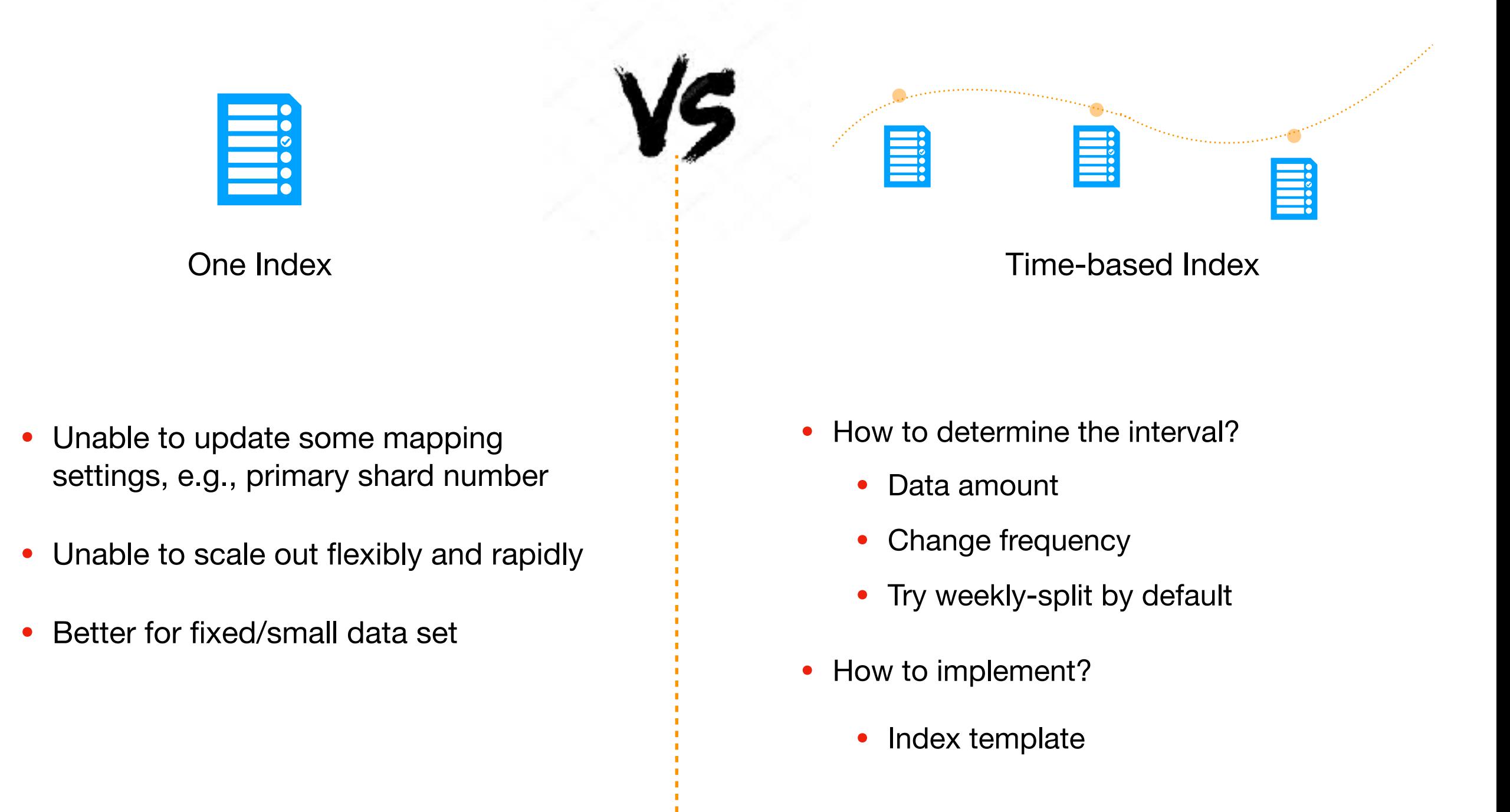

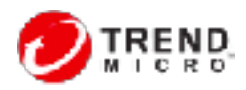

```
"facet internet access minute": {
                "template": "ce-index-access-v1-*",
               "order": 0,
                "settings": {
                      "number of shards": 5
                },
                "aliases": {
                       "{index}-query": {}
               },
                "mappings": {
                      "es doc": {
                               "dynamic": "strict",
                                 all": {
                                       "enabled": false
\mathcal{A}, \mathcal{A}, \mathcal{A}, \mathcal{A}, \mathcal{A}, \mathcal{A}, \mathcal{A}, \mathcal{A}, \mathcal{A}, \mathcal{A}, \mathcal{A}, \mathcal{A}, \mathcal{A}, \mathcal{A}, \mathcal{A}, \mathcal{A}, \mathcal{A}, \mathcal{A}, \mathcal{A}, \mathcal{A}, \mathcal{A}, \mathcal{A}, source": {
                                       "enabled": false
\mathcal{A}, \mathcal{A}, \mathcal{A}, \mathcal{A}, \mathcal{A}, \mathcal{A}, \mathcal{A}, \mathcal{A}, \mathcal{A}, \mathcal{A}, \mathcal{A}, \mathcal{A}, \mathcal{A}, \mathcal{A}, \mathcal{A}, \mathcal{A}, \mathcal{A}, \mathcal{A}, \mathcal{A}, \mathcal{A}, \mathcal{A}, \mathcal{A},  "properties": {
                                       "CLF_Timestamp": {
                                              "type": "long"
 },
                                       "CLF_CustomerID": {
                                              "type": "keyword"
 },
                                      "CLF ClientIP": {
                                              "type": "ip",
                                             "ignore malformed": true
 }
 }
 }
 }
 }
```
12 : Copyright 2018 Trend Micro Inc.

}

{

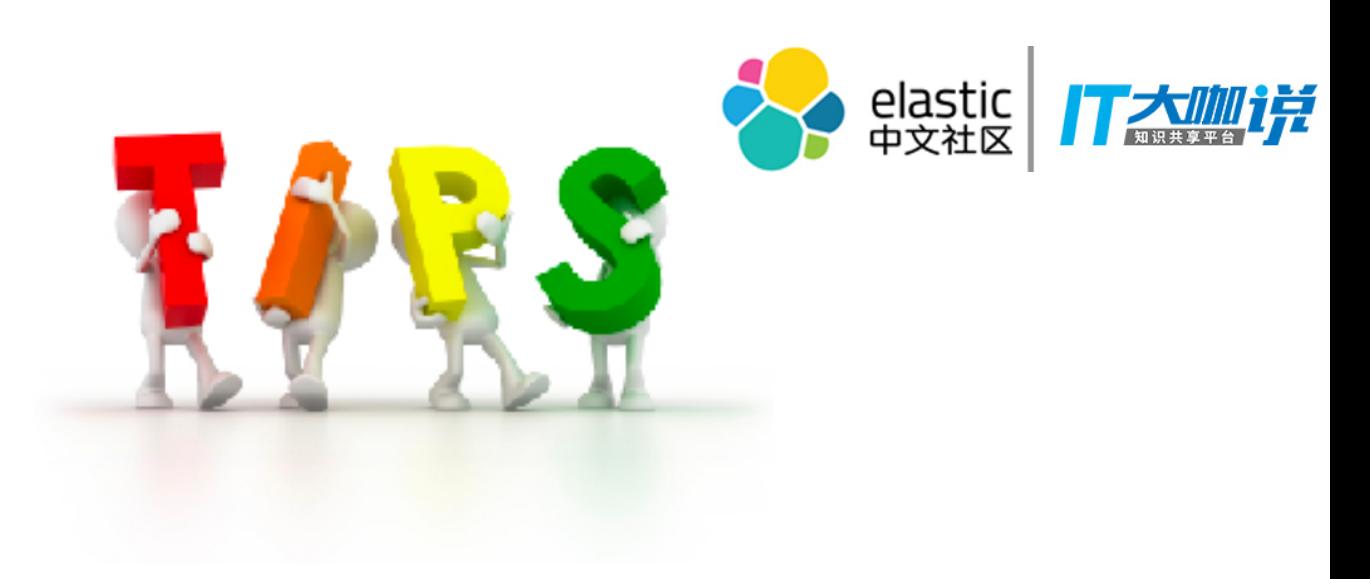

- DO NOT use multiple doc\_type in one index
	- Fields that have the same names in different types must have the same mapping definition
	- Not support in 6.0
- Set\_source=false
	- Suppose you only care about metric results, not raw documents content
	- Will save disk space and reduce IO
- Set \_all=false
	- Suppose you know exactly what fields you want to query

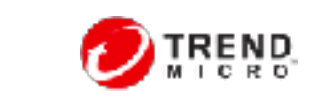

```
 "facet_internet_access_minute": {
        "template": "ce-index-access-v1-*",
       "order": 0,
       "settings": {
          "number of shards": 5
       },
       "aliases": {
           "{index}-query": {}
       },
        "mappings": {
          "es doc": {
               "dynamic": "strict",
              ^{\prime\prime} all": {
                  "enabled": false
               },
              " source": {
                  "enabled": false
 },
               "properties": {
                 "CLF Timestamp": {
                      "type": "long"
 },
                 "CLF CustomerID": {
                      "type": "keyword"
 },
                 "CLF ClientIP": {
                      "type": "ip",
                     "ignore malformed": true
 }
 }
 }
 }
 }
```
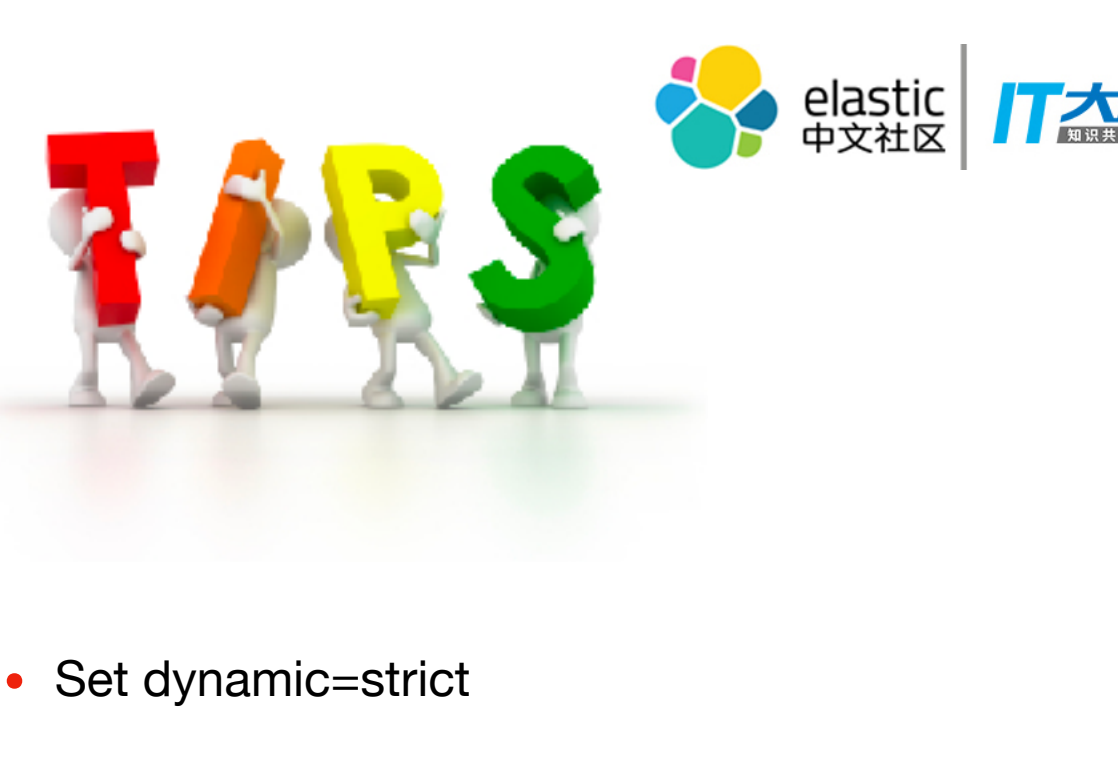

- Suppose your data is structured-data
- Avoid dirty-data injection
- Set not\_analyzed for String
	- Suppose you only care about full match
	- Improve injection performance and disk space
	- Use "keyword" in 5.x

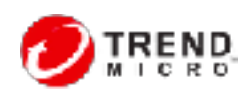

}

{

```
elastic<br>中文社区
   "facet internet access minute": {
        "template": "ce-index-access-v1-*",
        "order": 0,
        "settings": {
           "number of shards": 5
        },
        "aliases": {
            "{index}-query": {}
\mathbf{a} "mappings": {
            "es_doc": {
                                                                How to switch from one index to 
                "dynamic": "strict",
                                                                the other one without downtime? "_all": {
                    "enabled": false
                },
               " source": {
                    "enabled": false
                },
                "properties": {
                    "CLF_Timestamp": {
                                                                  Index 
                                                                                                 Index 
                       "type": "long"
                                                         (ce-index-v1-access-1524096000)
                                                                                        (ce-index-v1-access-1524096000-h)
 },
                   "CLF CustomerID": {
                       "type": "keyword"
 },
                    "CLF_ClientIP": {
                       "type": "ip",
                      "ignore malformed": true
                                                                                 Alias 
 }
                                                                     (ce-index-v1-access-1524096000-query)
 }
 }
 }
 }
```
}

{

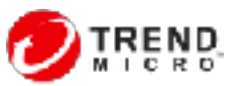

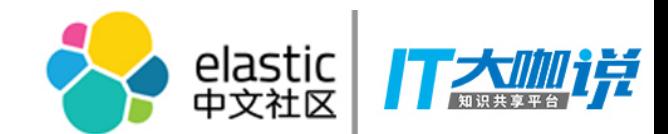

#### Shard Allocation

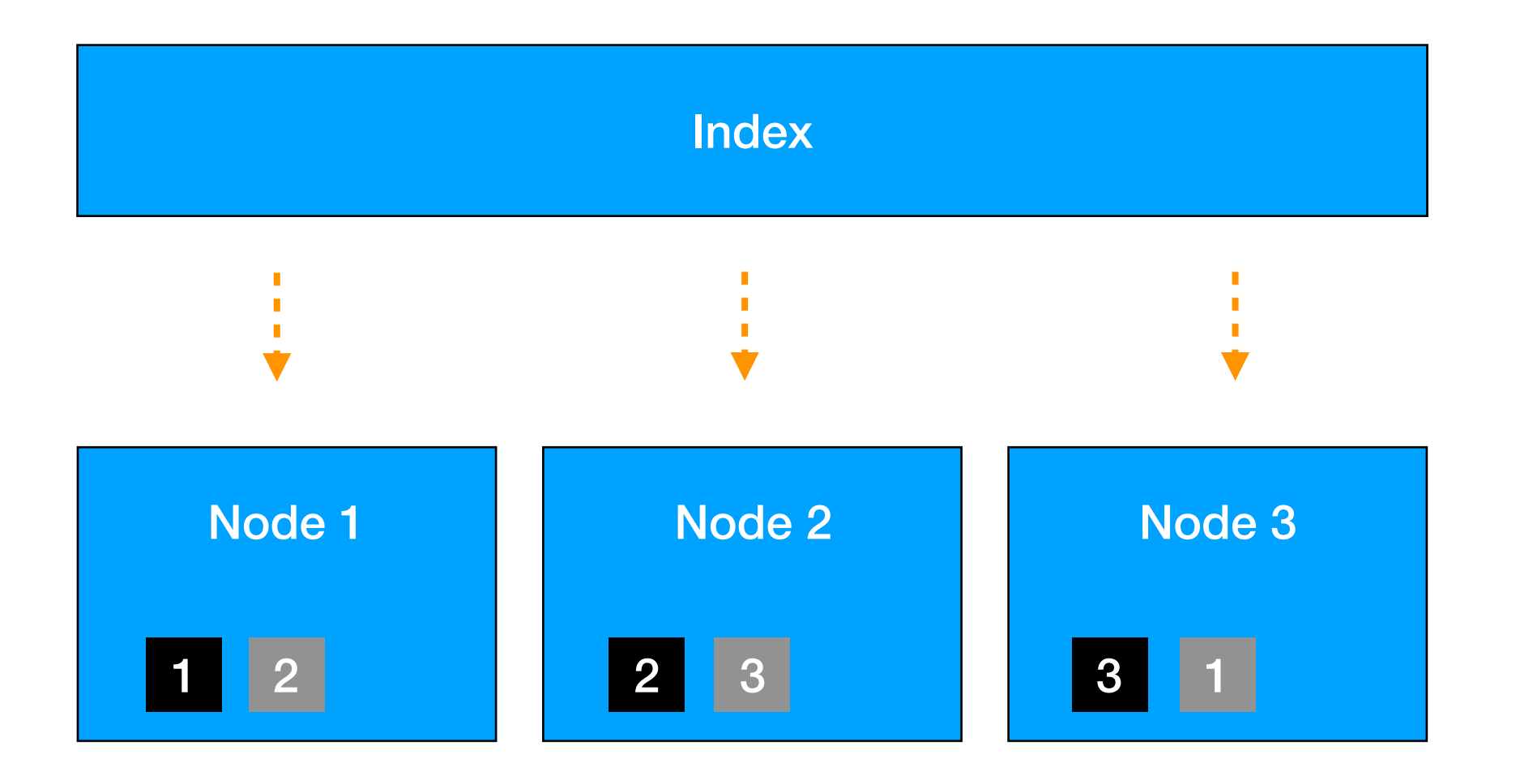

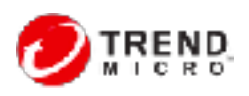

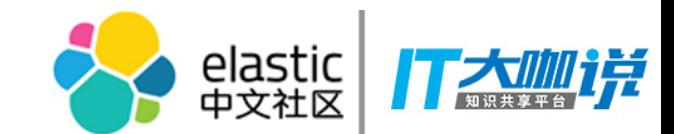

## Shard Allocation

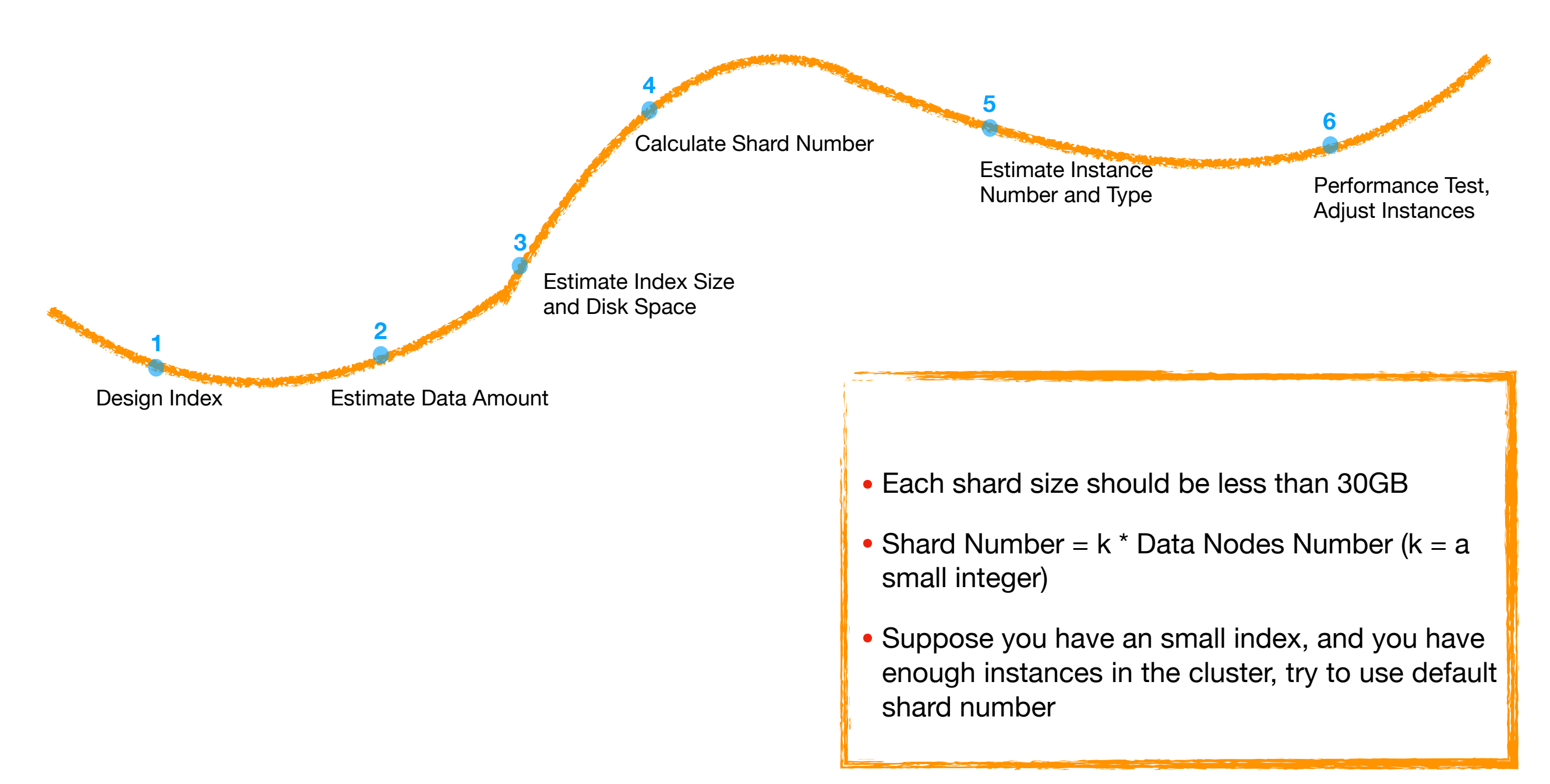

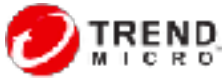

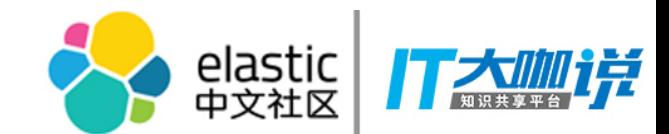

#### Shard Allocation

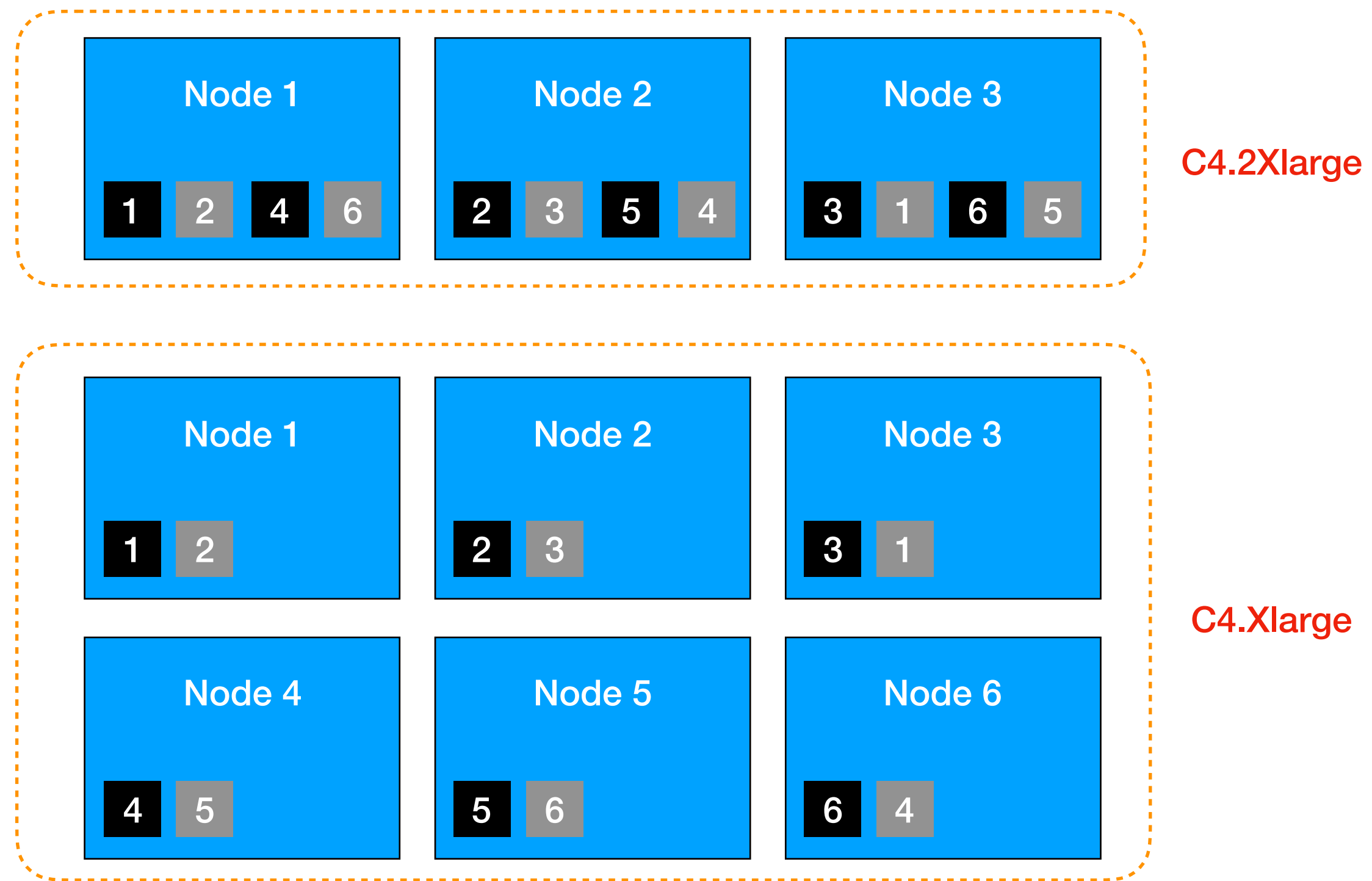

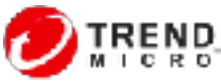

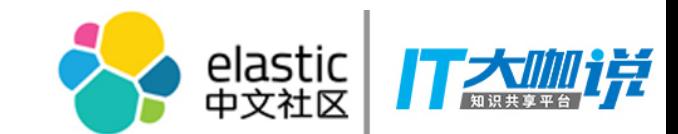

# Fast Injection in Spark

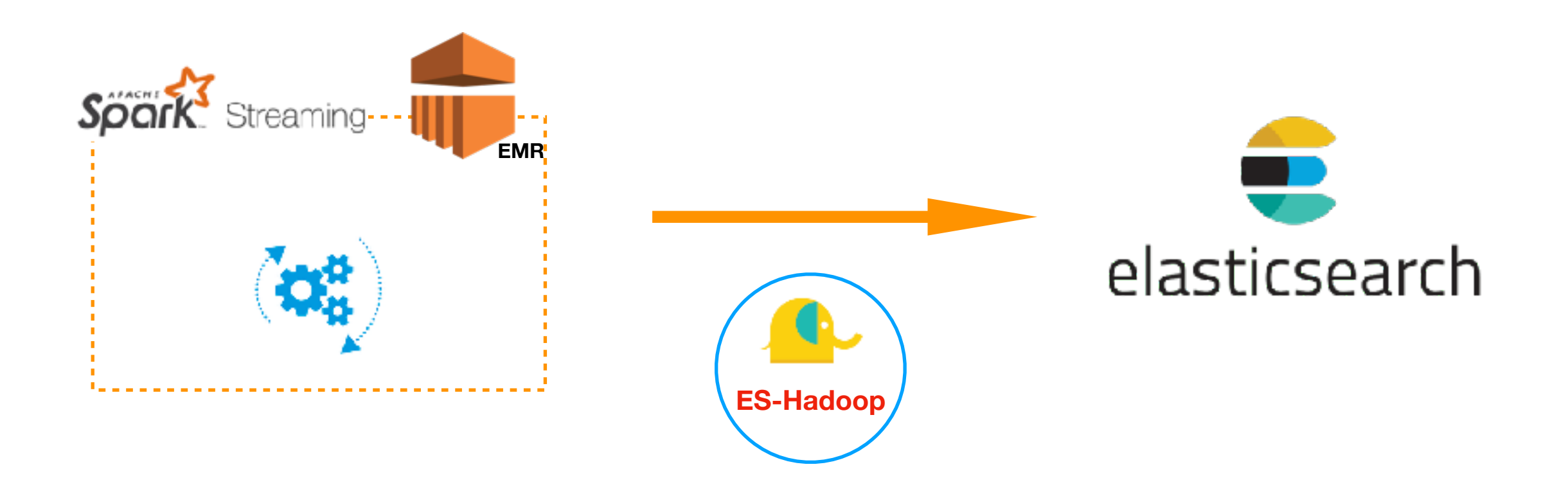

![](_page_17_Picture_3.jpeg)

![](_page_17_Picture_4.jpeg)

![](_page_18_Picture_0.jpeg)

# Fast Injection in Spark

![](_page_18_Figure_2.jpeg)

![](_page_19_Picture_0.jpeg)

![](_page_19_Figure_2.jpeg)

![](_page_19_Picture_4.jpeg)

![](_page_20_Picture_0.jpeg)

- Use a custom unique ID
- Use aggregation to find out duplication and delete those documents
- Do distinct query

![](_page_20_Picture_5.jpeg)

![](_page_20_Picture_6.jpeg)

![](_page_21_Picture_0.jpeg)

• Step 1: Add a "hash" field in all documents

#### • Step 2: Check duplication

```
curl -XGET http://stg-elasticlog.ap-northeast-1.es.amazonaws.com/ce-index-v1-access-1524096000/_search?pretty -d '
{
    "size": 0,
    "aggs": {
        "duplicate": {
            "terms": {
               "field": "hash",
              "min doc count": 2,
               "size": 5000
            },
            "aggs": {
               "documents": {
                  "top_hits": {
                       "size": 2
 }
 }
 }
 }
 }
}
\mathbf{v}_\mathrm{c}Step 3: Bulk delete
                                                          Do not affect injection
                                                          Can be asynchronous
```
![](_page_21_Picture_6.jpeg)

![](_page_22_Picture_0.jpeg)

- Storage size increased heavily
- Will be slower or even failed to do aggregation when data amount is more than 0.3 billion

![](_page_22_Picture_4.jpeg)

![](_page_22_Figure_5.jpeg)

![](_page_22_Picture_7.jpeg)

![](_page_23_Picture_0.jpeg)

- Auto-generated IDs are 20 character long, URL-safe, Base64-encoded GUID strings
- For custom ID, try to pick up an ID that is friendly to Lucene

![](_page_23_Figure_4.jpeg)

#### UUID K lookups/sec, 1 thread

(http://blog.mikemccandless.com/2014/05/choosing-fast-unique-identifier-uuid.html)

![](_page_23_Picture_7.jpeg)

![](_page_24_Picture_0.jpeg)

![](_page_24_Picture_1.jpeg)

![](_page_24_Picture_3.jpeg)

![](_page_25_Picture_0.jpeg)

![](_page_25_Picture_1.jpeg)

专业、垂直、纯粹的 Elastic 开源技术交流社区 https://elasticsearch.cn/